## **SQL COMMAND BY JP KHUNTIA**

- 1. Create the database loans.
- 2. Use database loans.

```
Enter password: *****
Welcome to the MySQL monitor. Commands end with; or \g.
Your MySQL connection id is 2
Server version: 5.1.71-community MySQL Community Server (GPL)

Copyright (c) 2000, 2013, Oracle and/or its affiliates. All rights reserved.

Oracle is a registered trademark of Oracle Corporation and/or its affiliates. Other names may be trademarks of their respective owners.

Type 'help;' or '\h' for help. Type '\c' to clear the current input statement.

mysql> create database loans;
Query OK, 1 row affected (0.00 sec)

mysql> show databases;

information_schema | information_schema | information_schema | information_schema | information_schema | information_schema | information_schema | information_schema | information_schema | information_schema | information_schema | information_schema | information_schema | information_schema | information_schema | information_schema | information_schema | information_schema | information_schema | information_schema | information_schema | information_schema | information_schema | information_schema | information_schema | information_schema | information_schema | information_schema | information_schema | information_schema | information_schema | information_schema | information_schema | information_schema | information_schema | information_schema | information_schema | information_schema | information_schema | information_schema | information_schema | information_schema | information_schema | information_schema | information_schema | information_schema | information_schema | information_schema | information_schema | information_schema | information_schema | information_schema | information_schema | information_schema | information_schema | information_schema | information_schema | information_schema | information_schema | information_schema | information_schema | information_schema | information_schema | information_schema | information_schema | information_schema | information_schema | information_schema | information_schema | information_schema | information_schema
```

1. Create table loan\_accounts and insert tuples in it.

```
mysql> create table loan_accounts
-> (accno integer,
-> cust_name varchar(30),
-> loan_amount decimal,
-> instalments integer,
-> int_rate decimal,
-> start_date date,
-> interest integer);
Query OK, O rows affected (0.17 sec)
```

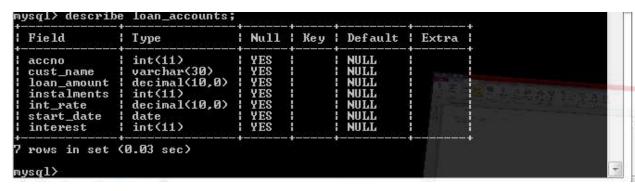

## Display details of all the loans.

```
mysql> select * from loan_accounts;
| accno | cust_name
                       | loan_amount | instalments | int_rate | start_date | inte
rest !
      1 | j.p khuntia |
                              300000 :
                                                 36 1
                                                            12 | 2009-07-19 |
NULL !
      2 | s.p nayak
                                                 48 1
                              500000 1
                                                            10 | 2008-03-22 |
NULL !
      3 | r.n khuntia |
                              300000 1
                                                 36 1
                                                            11 | 2007-03-08 |
NULL !
      4 | s.k nayak
                              800000 :
                                                 60 1
                                                            10 | 2008-06-12 |
                       1
NULL !
      5 | t. nayak
                       1
                              200000 :
                                                 36 1
                                                            13 | 2018-03-10 |
NULL !
      6 | j. nayak
                              700000 1
                                                            13 | 2018-05-10 |
                       н
                                                 60 1
NULL !
                                                          NULL | 2008-05-03 |
      7 | j. khuntia
                                                 48 !
                              SAAAAA !
NULL !
 rows in set (0.00 sec)
```

Display the accno, cust name and loan amount of all the loans.

```
nysql> select accno,cust_name,loan_amount from loan_accounts;
 accno | cust_name
                               loan_amount
         j.p khuntia
s.p nayak
r.n khuntia
s.k nayak
t. nayak
j. nayak
            j.p khuntia
                                      300000
500000
       123
                                      300000
                                      800000
       5
                                      200000
                                      700000
                nayak
                                      SAAAAA
                khuntia
 rows in set (0.00 sec)
```

## Display details of all the loans with less than 40 installments

```
nysql> select * from loan_accounts
-> where instalments<40;
| accno | cust_name
                        | loan_amount | instalments | int_rate | start_date | inte
rest !
                               300000 !
                                                   36 1
                                                               12 | 2009-07-19 |
      1 | j.p khuntia |
NULL !
      3 | r.n khuntia |
                               300000 1
                                                   36 1
                                                                11 | 2007-03-08 |
      5 | t. nayak
                               200000 1
                                                   36 1
                                                               13 | 2018-03-10 |
NULL !
 rows in set (0.03 sec)
```

Display the accno and loan\_amount of all the loans started before 01-04-2009.

Display the int\_rate of all the loans started after 01-04-2009.

Display the details of all the loans whose rate of interest is null.

```
mysql> select * from loan_accounts where int_rate is null;
----+
| accno | cust_name | loan_amount | instalments | int_rate | start_date | inter
est |
-----+
| 7 | j. khuntia | 500000 | 48 | NULL | 2008-05-03 | N
ULL |
-----+
1 row in set (0.00 sec)
mysql>
```

Display the amount of various loans from the table loan\_accounts. A loan amount should appear only once.

Display the cust\_name and loan\_amount for all the loans which do not have number of installments 36.

Display the cust\_name and loan\_amount for all the loans for which the loan amount is less than 500000 or int\_rate is more than 12.

Display the details of all the loans whose rate of interest is in the range 11% to 12%.

Display the cust\_name and loan\_amount for all the loans for which the number of installments are 24, 36, or 48.

```
select cust_name,loan_amount
     from loan_accounts
  -> where instalments in(24,36,48);
cust_name
               loan_amount
j.p khuntia
                    300000
                    500000
s.p
    nayak
                    300000
200000
r.n khuntia
  nayak
                    500000
j. khuntia
rows in set (0.00 sec)
```

Display the details of all the loans whose loan\_amount is in the range 400000 to 500000.

Display the accno, cust\_name, loan\_amount for all the loans for which the cust\_name ends with "khuntia".

Display the accno, cust\_name, and loan\_amount for all the loans for which the cust\_name contains 'i' as the second last character.

Display the details of all the loans in the ascending order of their loan\_amount.

```
mysql> select * from loan_accounts
    -> order by loan_amount;
 accno | cust_name
                       | loan_amount | instalments | int_rate | start_date | inte
rest !
      5 | t. nayak
                              200000 :
                                                 36 1
                                                             13 | 2018-03-10 |
NULL !
      1 | j.p khuntia |
                              300000 :
                                                 36 1
                                                             12 | 2009-07-19 |
NULL !
      3 | r.n khuntia |
                                                             11 | 2007-03-08 |
                              300000 :
                                                 36 1
NULL !
      2 ¦ s.p nayak
                                                 48 |
                                                             10 | 2008-03-22 |
                              500000 :
NULL !
      7 | j. khuntia
                              500000 :
                                                 48 :
                                                           NULL | 2008-05-03 |
NULL !
      6 l j. nayak
                       ł
                              700000 :
                                                 60 1
                                                             13 | 2018-05-10 |
NULL !
      4 | s.k nayak
                       4
                              800000 :
                                                 60 1
                                                             10 | 2008-06-12 |
NULL !
 rows in set (0.06 sec)
```

Display the details of all the loans in the descending order of their start date.

```
mysql> select * from loan_accounts
      order by start_date desc;
 accno | cust_name
                       ! loan_amount ! instalments ! int_rate ! start_date ! inte
rest ¦
      6 ¦ j. nayak
                       H
                              700000 :
                                                 60 :
                                                             13 | 2018-05-10 |
NULL !
      5 | t. nayak
                              200000 :
                                                 36 !
                                                             13 | 2018-03-10 |
NULL :
                                                 36 1
                                                             12 | 2009-07-19 |
      1 | j.p khuntia |
                              300000 :
NULL :
      4 | s.k nayak
                              800000 :
                                                 60 :
                                                             10 | 2008-06-12 |
NULL ¦
'7 ¦ j. khuntia
                              500000 :
                                                 48 ¦
                                                           NULL | 2008-05-03 |
NULL :
      2 | s.p nayak
                                                 48 :
                                                             10 | 2008-03-22 |
                              500000 :
NULL :
      3 | r.n khuntia |
                                                             11 | 2007-03-08 |
                              300000 :
                                                 36 ¦
NULL :
7 rows in set (0.00 sec)
```

Put the interest rate 11.50% for all the loans for which interest rate is null.

```
mysql> update loan_accounts

-> set int_rate=11.50

-> where int_rate is null;
Query OK, 1 row affected, 1 warning (0.22 sec)
Rows matched: 1 Changed: 1 Warnings: 1
```

For each loan replace interest with (loan\_amount \* int\_rate\*installments)/12\*100.

```
mysql> update loan_accounts
-> set interest=(loan_amount * int_rate * instalments)/(12*100);
Query OK, 7 rows affected (0.13 sec)
Rows matched: 7 Changed: 7 Warnings: 0
```

Delete the records of all the loans of "j.khuntia".

```
mysql> delete from loan_accounts
-> where cust_name="j. khuntia";
Query OK, 1 row affected (0.05 sec)
```

Add another category of type char(1) in the loan\_accounts table.

```
mysql> alter table loan_accounts
-> add category char(1);
Query OK, 6 rows affected (0.33 sec)
Records: 6 Duplicates: 0 Warnings: 0
```

Select cust\_name , length(cust\_name), lcase(cust\_name),

Ucase(cust\_name) from loan\_accounts where int\_rate <11.00;</pre>

Select dayname(start\_date) from loan\_accounts;

Select round(int rate\*110/100,2) from loan accounts where int rate >10;

Select pow(4,3), pow(3,4);

Select round(543.5694,2), round(543.5694), round(543.5634,-1);

```
mysq1> select round(543.5694,2),round(543.5649),round(543.5649,-1);
| round(543.5694,2) | round(543.5649) | round(543.5649,-1) |
| 543.57 | 544 | 540 |
| row in set (0.00 sec)
```

Select truncate(543.5694,2), truncate(543.5694,-1);

```
mysql> select truncate(543.5694,2),truncate(543.5694,-1);

| truncate(543.5694,2) | truncate(543.5694,-1) |
| 543.56 | 540 |
| truncate(0.00 sec)
```

Select concat("jyoti", " prakash") "full name";

Select year(curdate()), month(curdate()), day(curdate());

Select mid("information",3,4),substr("technology",3);